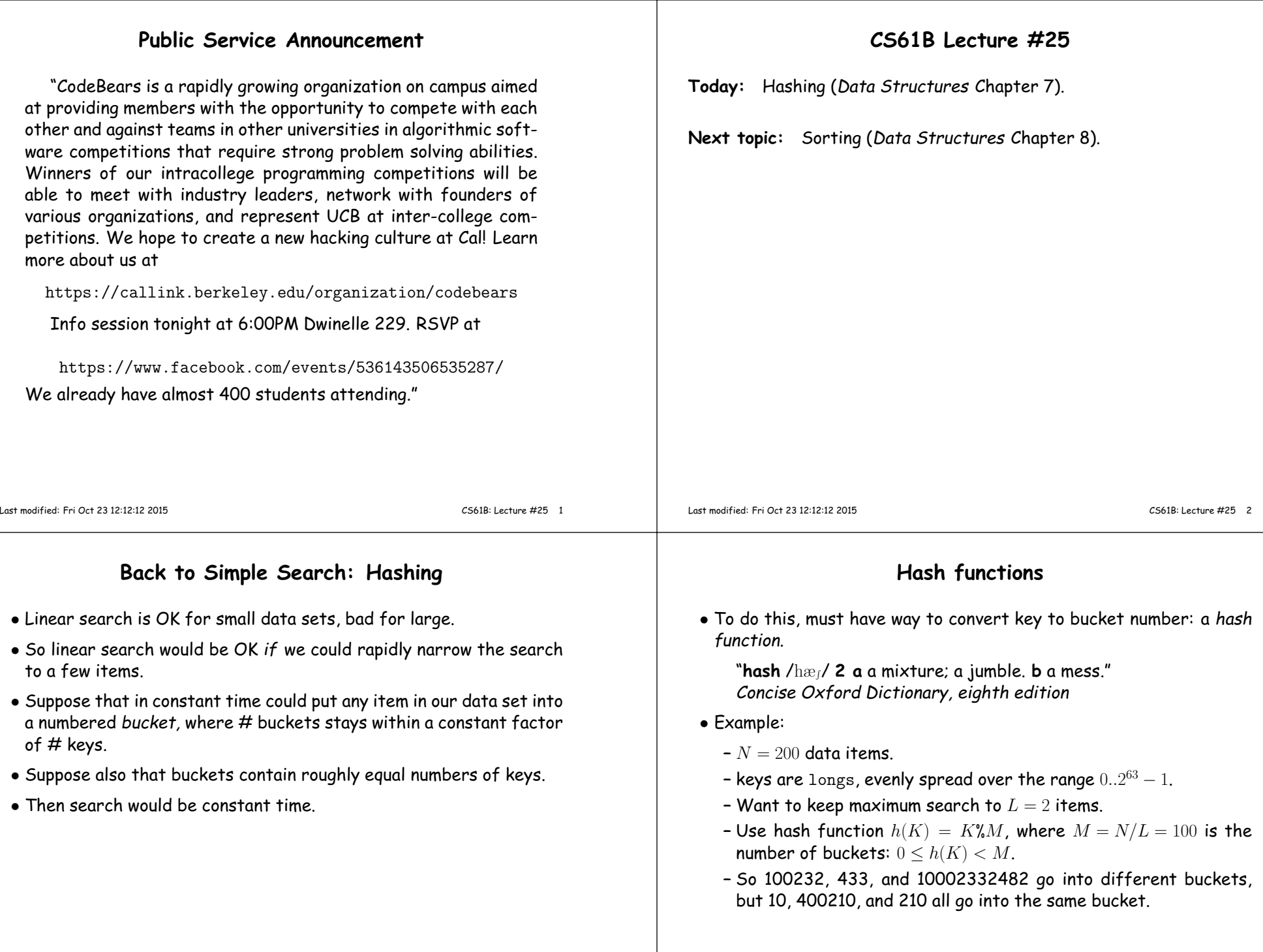

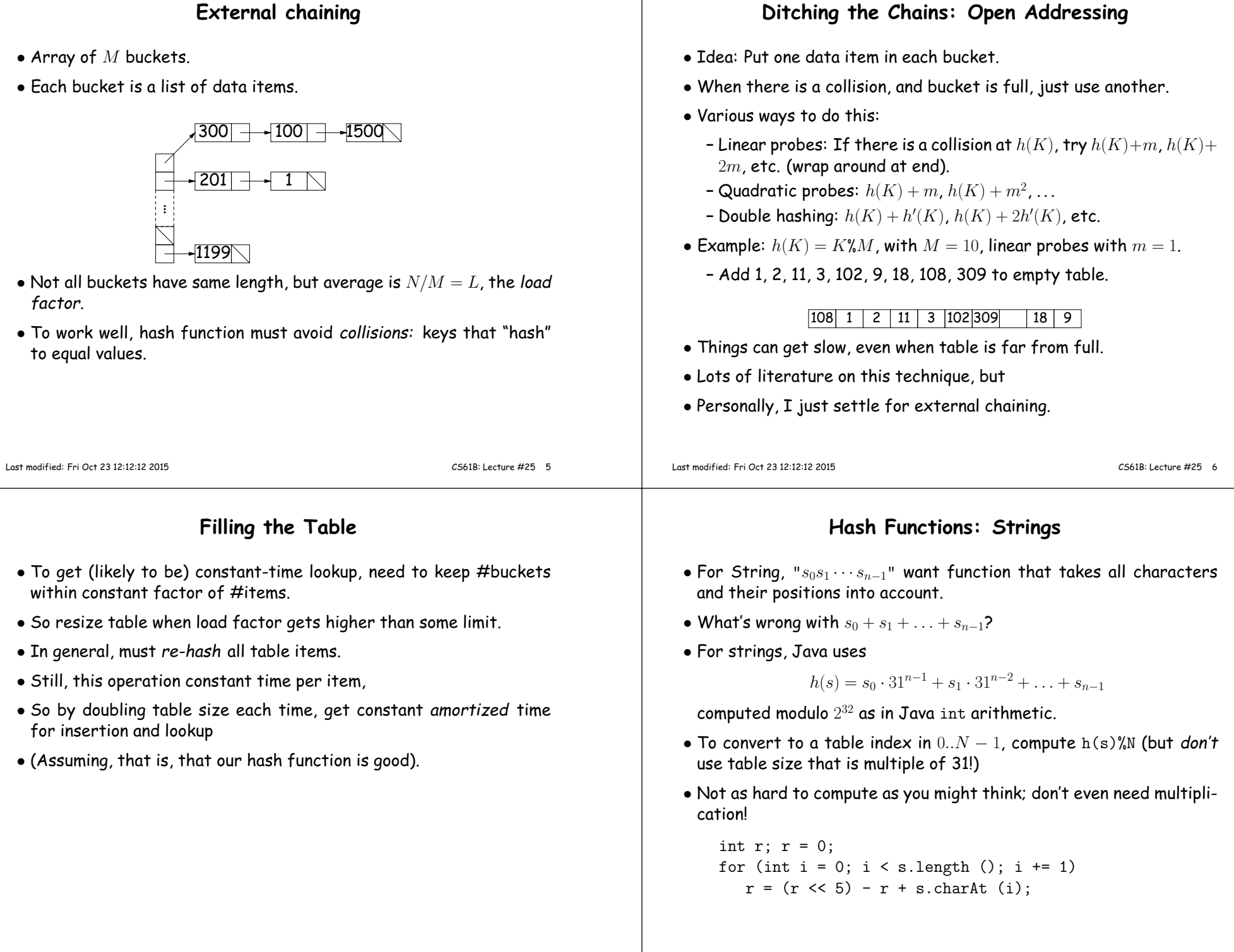

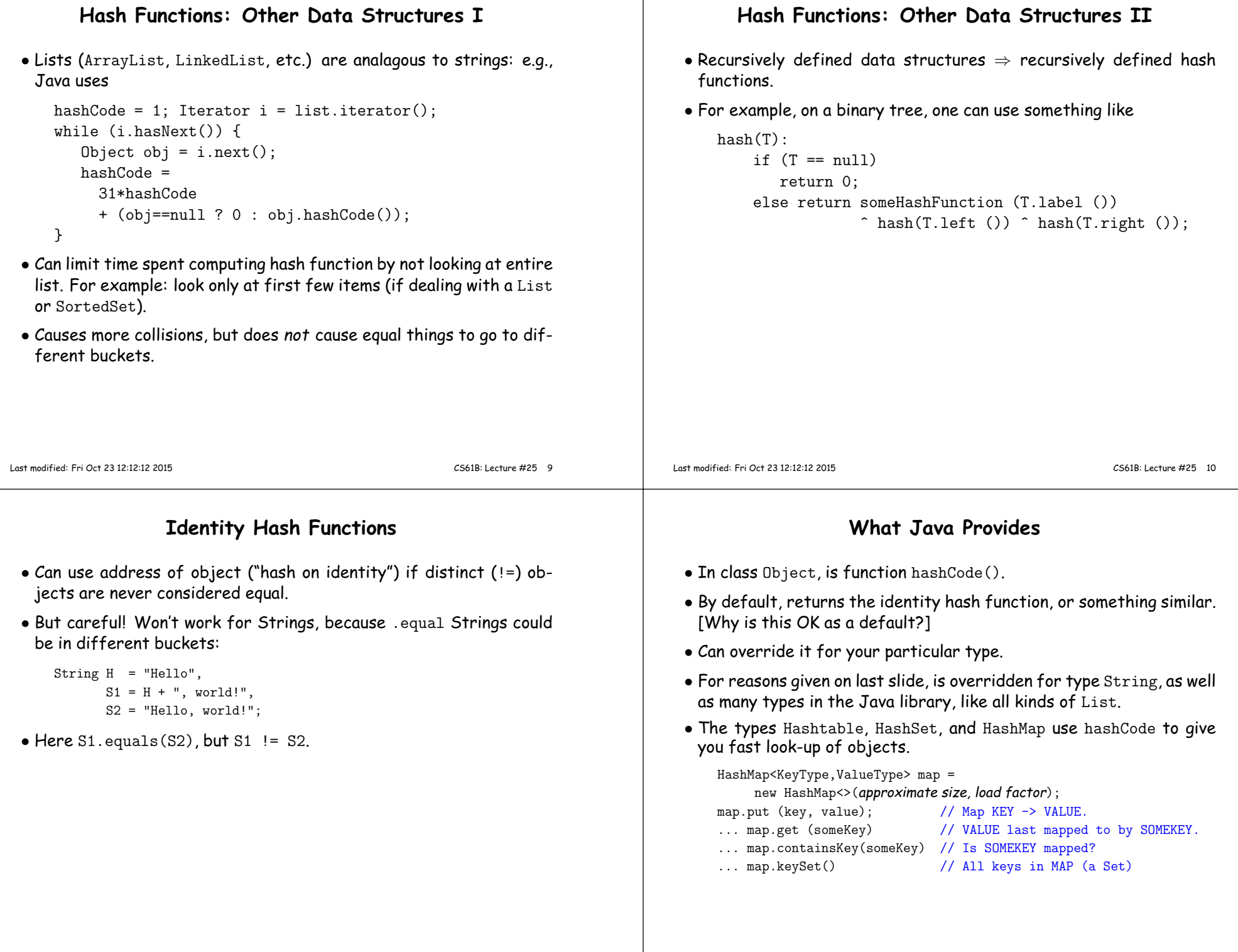

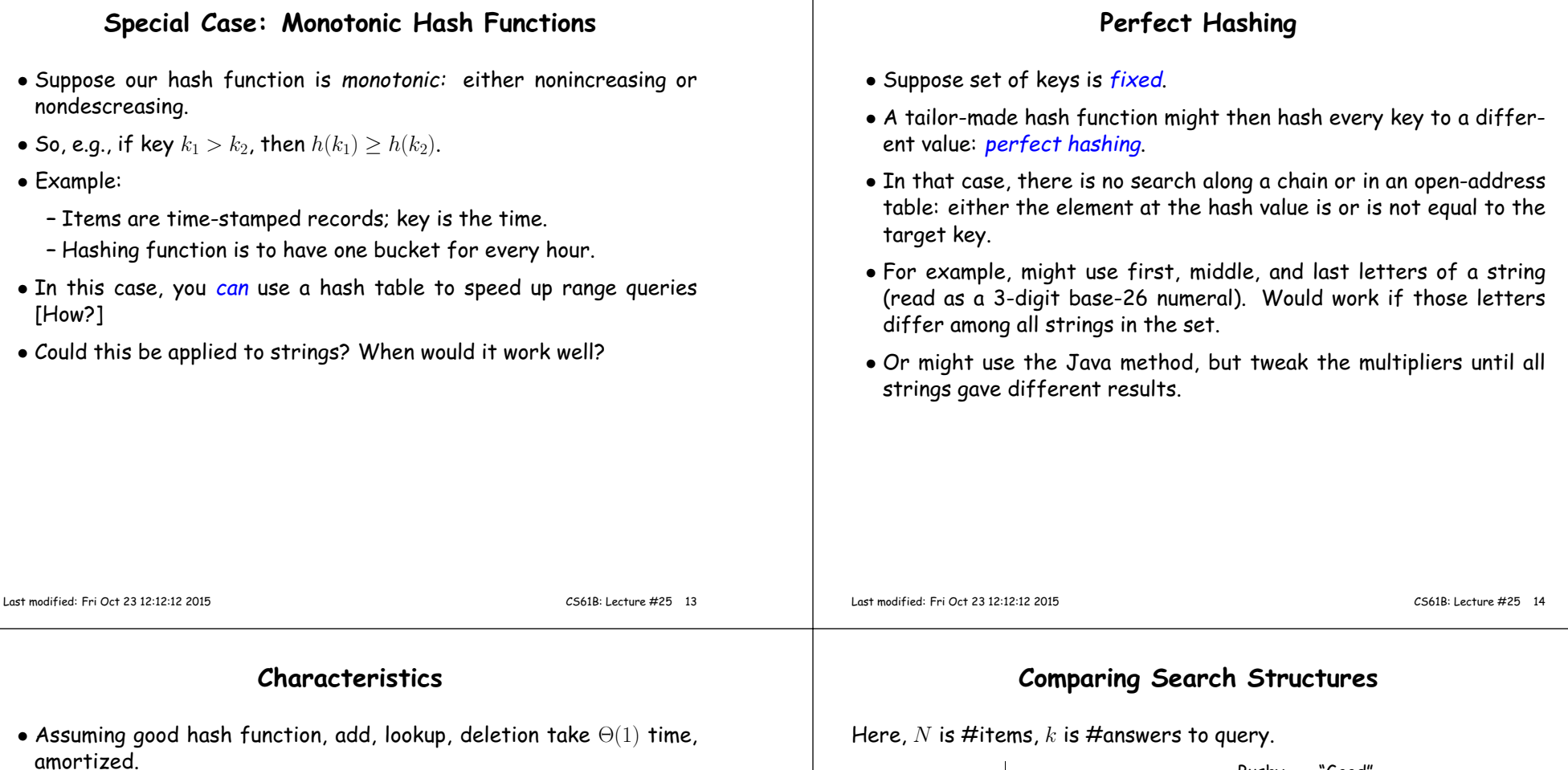

- Good for cases where one looks up equa<sup>l</sup> keys.
- Usually bad for range queries: "Give me every name between Martin and Napoli." [Why?]
- Hashing is probably not <sup>a</sup> goo<sup>d</sup> idea for small sets that you rapidly create and discard [why?]

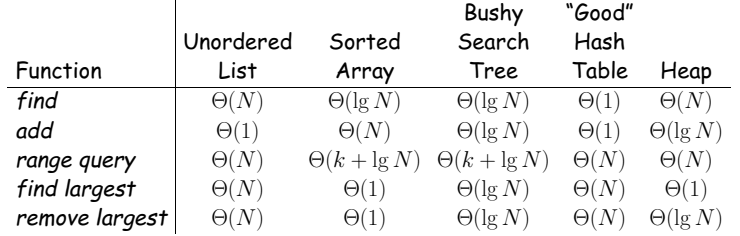